## uniCOS F/MM10 Démarrage rapide

## Poste multimédia uniCOS 25,4 cm encastré

Utiliser l'interface pour participer à une Connecteur du microphone avec réunion, consulter les détails de la réunion verrouillage par rotation ou modifier les réglages de l'interface Home Discussion Configuration Services  $\Box$ Lecteur de carte RFID Port USB  $\Omega$ AA ₩  $42$ televic Prise Jack Bouton Microphone avec statut LED Contrôle du volume **» Rouge**: le microphone est activé Modifier le volume du casque **» Vert**: le microphone est en attente Bouton SUIVANT *(président uniquement)* Bouton PRIOR *(président uniquement)* Donner la parole à la personne suivante dans la Désactiver le microphone sur tous les postes actifs liste des demandes de prise de parole

Interface avec écran tactile

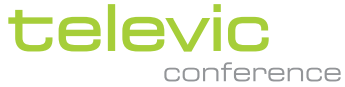

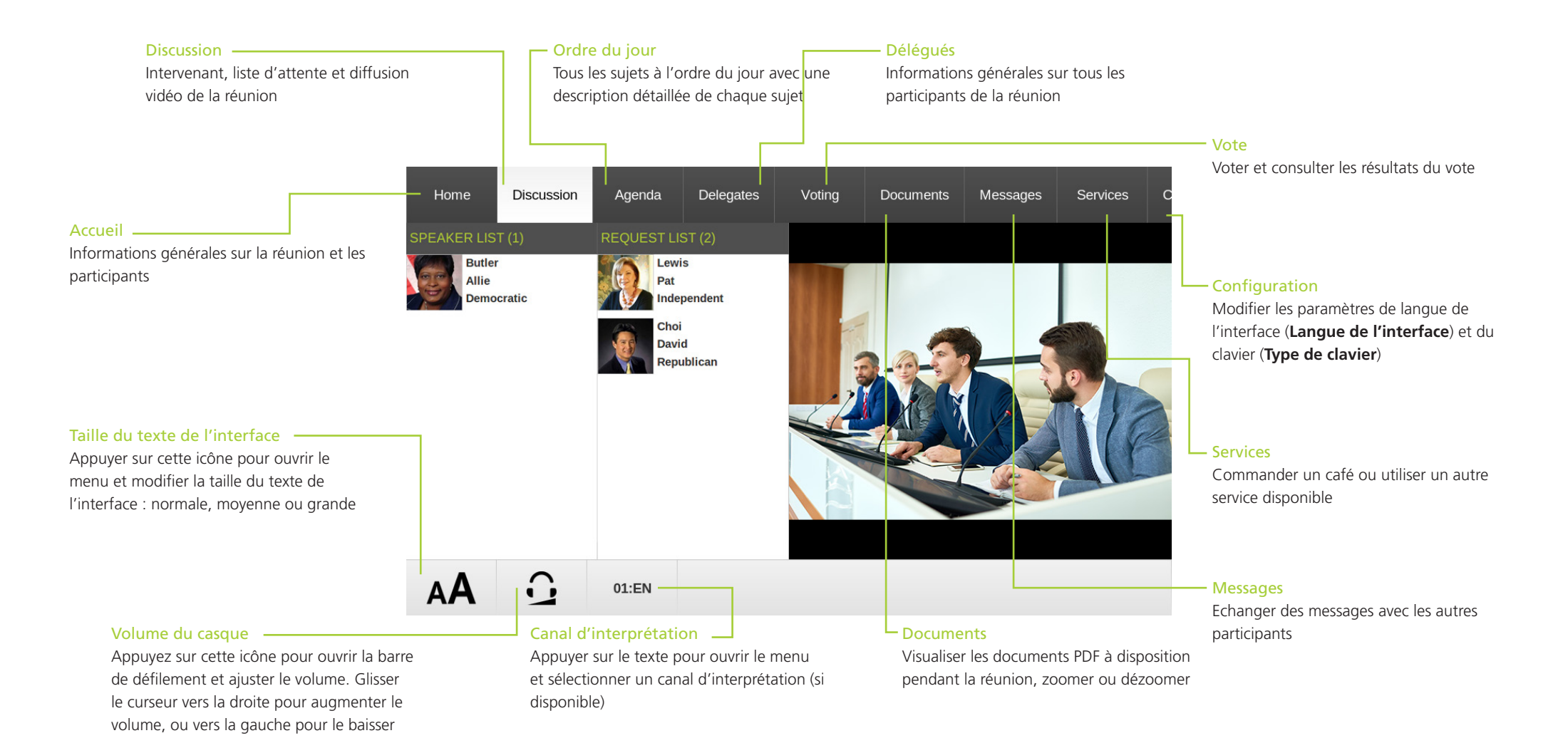

## Gamme de produit applicable

**»** uniCOS F/MM10 (71.98.2001) (poste configurable en mode président ou délégué)

**All information copyright Televic Conference, 2023. Televic reserves the right to change this document without notice.** 

**Televic Conference** Leo Bekaertlaan 1

+32 51 30 30 45